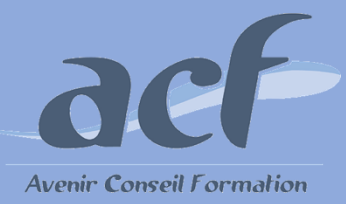

**FORMATION ET PREPARATION AUX COMPETENCES NUMERIQUES AVEC TOSA WORD - NIVEAU 3 RS 6198**

**ÉLIGIBLE CPF**

#### **POUR VOUS INSCRIRE :**

#### **Session** : Une session tous les 2 mois Nous contacter pour connaitre la date de la prochaine session

#### **Lieu de formation :**

**AVENIR CONSEIL FORMATION** 40 rue de Pontoise 95870 Bezons Possibilité d'organiser la session dans l'un de nos centres du 92 / 95 / 78

Adresser votre demande à **[siege@acfoeo.frr](mailto:siege@acfoeo.frr) / 01 34 26 07 17**  afin de définir un rdv

**Délai d'accès à la formation** : 15 jours avant le démarrage de la session et après acceptation du financement

**Vous êtes en situation de handicap ?** Site accessible aux PSH - Pour toute question, merci de contacter par mail Christele Scapolan : [christele.scapolan@acfoeo.fr](mailto:christele.scapolan@acfoeo.fr)

#### **MODALITÉS :**

**Rythme** : présentiel

**Nombre d'heures** : 40 heures

**Horaires** : du lundi au vendredi de 09h00 à 13h00 et de 14h à 17h00

### **MÉTHODES PÉDAGOGIQUES :**

Cette formation informatique et digitale est rythmée par une alternance d'exposés et de travaux pratiques 1 poste et 1 support par stagiaire / 1 vidéoprojecteur

Le Tosa Word s'adresse aux utilisateurs de tout niveau de formation. Il repose sur la technologie adaptative qui permet une évaluation faible et précise du niveau du candidat sur le domaine testé.

La formation est personnalisable en termes de modules, selon les besoins et le niveau informatique du participant.

#### **FORMATEURS :**

Professionnels confirmés depuis plusieurs années dans l'enseignement de l'informatique

#### **PUBLIC ET TARIF :**

**Public : Tout public** (demandeurs d'emploi, salariés, particuliers, indépendants…)

#### **Tarif : 3350 euros**

**100% assiduité en 2023 100% satisfaction en 2023**

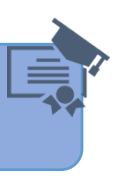

# **PRÉ-REQUIS :**

Le candidat dispose déjà des connaissances du niveau basique

#### **OBJECTIFS :**

- **Déterminer son niveau de compétences en informatique**
- **Améliorer son employabilité en certifiant son niveau de maîtrise**

# **PROGRAMME :**

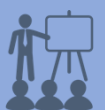

 **Environnement / Méthodes**  Maîtriser les onglets Références, Révision, Affichage / Utiliser le volet de navigation Reconnaitre les différents modes d'affichage / utiliser le mode lecture / afficher deux documents côté à côté / activer le défilement Préparer une impression / enregistrer en PDF **Mise en forme / Mise en page**  Reconnaître les caractères non imprimables Modifier l'espacement des caractères Utiliser les retraits et tabulations / bordures et trames de fond / effets de texte Utiliser les modèles de documents Modifier l'orientation du document, la largeur des marges Scinder le texte en colonnes / gérer la coupure des mots Insérer un saut de page / bordures de pages **Outils Edition**  Gérer les masques de révision Rechercher du texte ou des formats Effectuer un collage spécial / Utiliser la fonction de remplacement Numéroter des pages / Insérer des en-têtes et pieds de page Insérer des notes en bas de page Utiliser l'outil de création de table des matières Créer des corrections automatiques simples **Objets graphiques et tableaux** 

#### Utiliser les styles de tableaux

Appliquer des mises en forme de cellules Fusionner / fractionner des cellules ou un tableau Utiliser les tabulations / créer des entêtes de colonnes / gérer les styles de bordures, l'alignement des cellules Insérer et déplacer une légende / des objets OLE, images cliparts et des photos, graphique SmartArt

## **MÉTHODES D'ÉVALUATION :**

**Avant la formation :** questionnaire d'évaluation préalable **A la fin de la formation :** Evaluation de la satisfaction apprenant

### **VALIDATION :**

Passage du Tosa Word, certification délivrée par Isograd depuis le 14/12/2022 - score attendu : entre 550 et 724 Attestation individuelle de suivi de formation